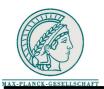

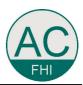

## Diffractogram tableaux by mouse click

## Johannes Zemlin a and Friedrich Zemlin b

<sup>a</sup> Lichterfelder Ring 123, D-12209, Berlin, Germany

**Abstract:** A computer program written in "Java" is presented, which calculates the diffractogram tableaux and the wave aberrations of electron microscopes. This program can be used interactively for alignment and measuring the optical data of any electron microscope.

<sup>&</sup>lt;sup>b</sup> Fritz-Haber-Institut der MPG, Abteilung Anorganische Chemie, Faradayweg 4-6, D-14195, Berlin, Germany